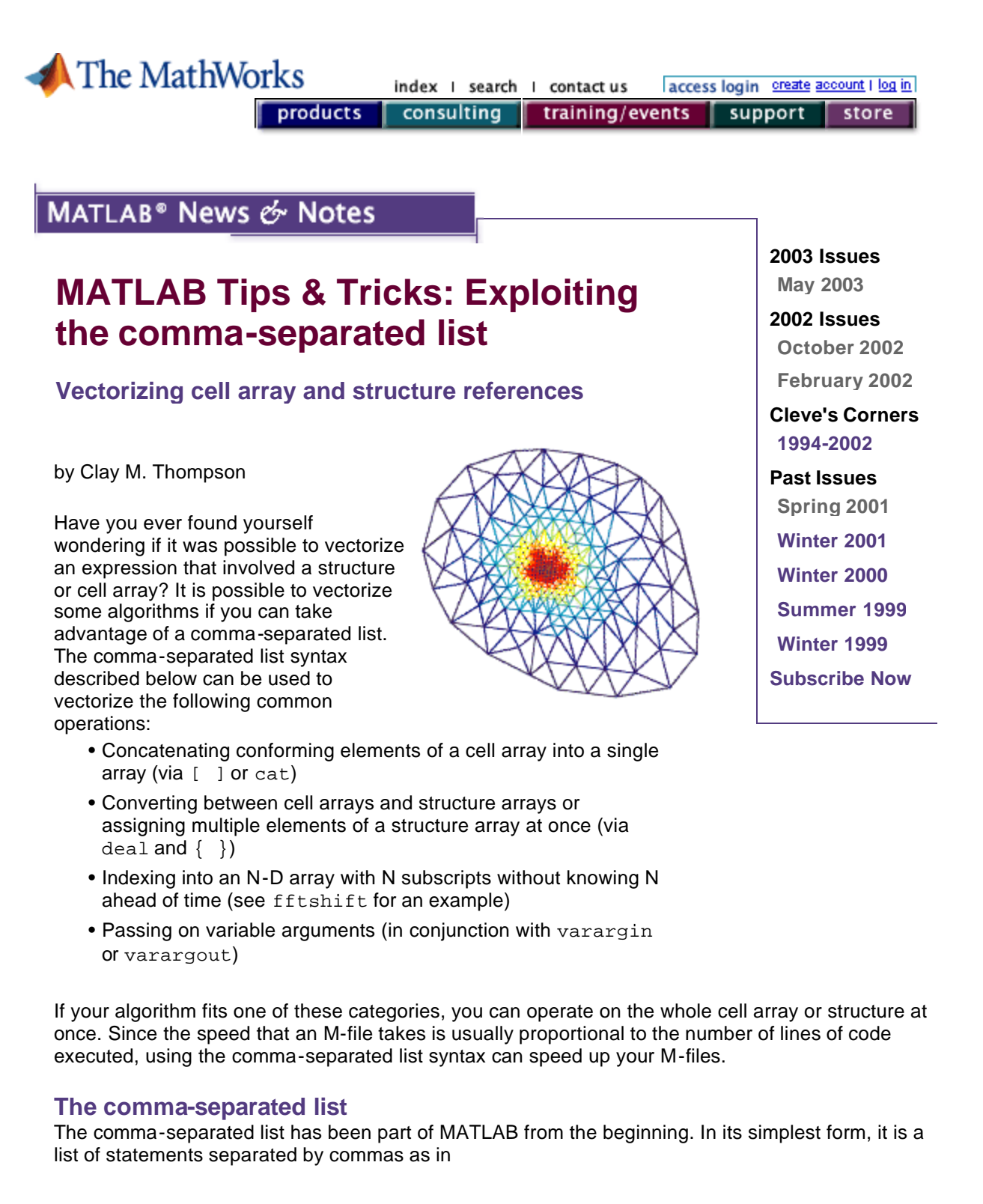

 $x = 1:10, x, x(2)$  $x =$ 1 2 3 4 5 6 7 8 9 10

ans =

```
 1 2 3 4 5 6 7 8 9 10
ans = 
     2
```
Normally these statements would be placed on separate lines but you can put them all on one line by separating the statements with commas. Note that ans is displayed multiple times as each statement is evaluated.

A comma-separated list can be used in five situations:

- to combine multiple statements--a, b, c, d
- inside [ ] for horizontal concatenation--[a,b,c,d]
- inside  $\{\}$  to create a cell array -- $\{a, b, c, d\}$
- inside  $($  ) for indexing and function input arguments --test  $(a, b)$
- inside  $[ ]$  for function output arguments-- $[v,d] = eig(a)$

All of these situations work with the comma-separated list syntax for cell arrays and structures.

## **The comma-separated list syntax**

The comma-separated list syntax is an extension of the syntax used to index into a cell array or structure and retrieve its contents. When you ask for more than one element, a comma-separated list is produced. For instance, suppose

```
then 
and by indexing into more than one element at a time 
strs = {'This' 'is' 'an' example'};
strs{4}
ans = 
     example
strs{1:4}ans = 
     This
ans =
```

```
 is
ans = 
      an
ans = 
      example
```
you get a comma-separated list. It is as if you typed

```
>> strs{1}, strs{2}, strs{3}, strs{4}
```
Note that MATLAB displays the value of ans multiple times, just like it did in the original commaseparated list expression. Any number of subscripts can be used. For example,  $C$  {:, 1} is a comma-separated list if C has more than one row.

A comma-separated list is produced for a structure array when you access one field from multiple structure elements at a time. For instance if S is a 5-by-1 structure array then S. name is a fiveelement comma-separated list of the contents of the name field.

## **Where to learn more**

In MATLAB, see the help for lists, deal, varargin, vavargout. Also see Chapter 13 of *Using MATLAB*.

## related topics:

Using MathWorks Products For... I Training I MATLAB Based Books I Third-Party Products

<sup>®</sup> 1994-2003 The MathWorks, Inc. Trademarks Privacy Policy